#### **Mobile Application (Design and) Development**

17th class

Prof. Stephen Intille s.intille@neu.edu

## **Today**

- $\bullet$  Q&A
- 3D Graphics look at some code
- LiveWallpaper look at some code
- DoubleFlip: A Motion Gesture Delimiter for Mobile Interaction
	- Weixun Ge
- Swap designs
- Tomorrow: More useful tools

#### **Q&A**

- onDestroy for service and file saving problem when using a task killer
- Controlling sound playing precisely –JetPlayer (?)
- Real time step detection deceptive

# **3D graphics with OpenGL**

• Projection – "window into another world"

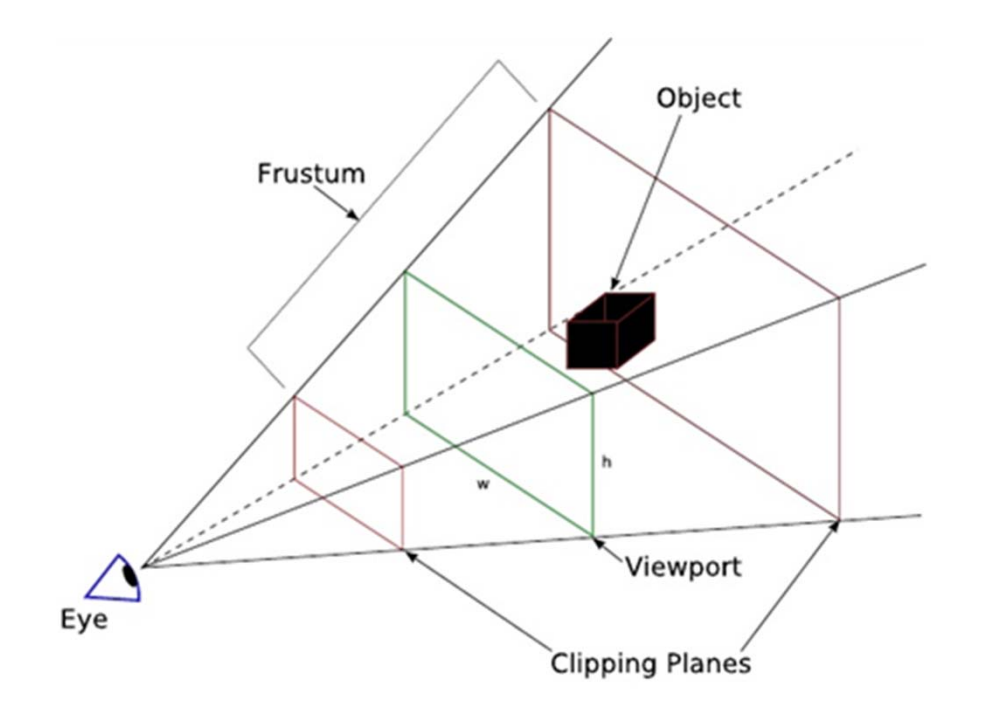

#### **OpenGL ES (embedded systems)**

- OpenGL: 1992
- Implements Viewports and lighting
- Tries to hide hardware issues
- ES subset of OpenGL –Android, Symbian, iPhone
- Not all phones have 3D hardware!

#### **Tutorials (prepare to invest time!)**

- NeHe Android
	- – http://insanitydesign.com/wp/projects/neheandroid-ports/
- OpenGL ES Tutorial for Android
	- – http://blog.jayway.com/2009/12/03/opengles-tutorial-for-android-part-i/
- OpenGL ES from the Ground Up
	- – http://iphonedevelopment.blogspot.com/200 9/05/opengl-es-from-ground-up-table-of.html

# **OpenGL ES**

- Key class: GLSurfaceView
	- – Glue to connect OpenGL ES to view system and Activity lifecycle
	- Handles
		- Frame buffer pixel format
		- Rendering thread management
	- – Programmer focuses on defining a renderer for the view
- Not using onDraw as in 2D ... Surface

# **Rendering**

- Implement GLSurfaceView.Renderer
	- onSurfaceCreated
	- –onSurfaceChanged
	- onDrawFrame

## **OpenGL options (a few of many)**

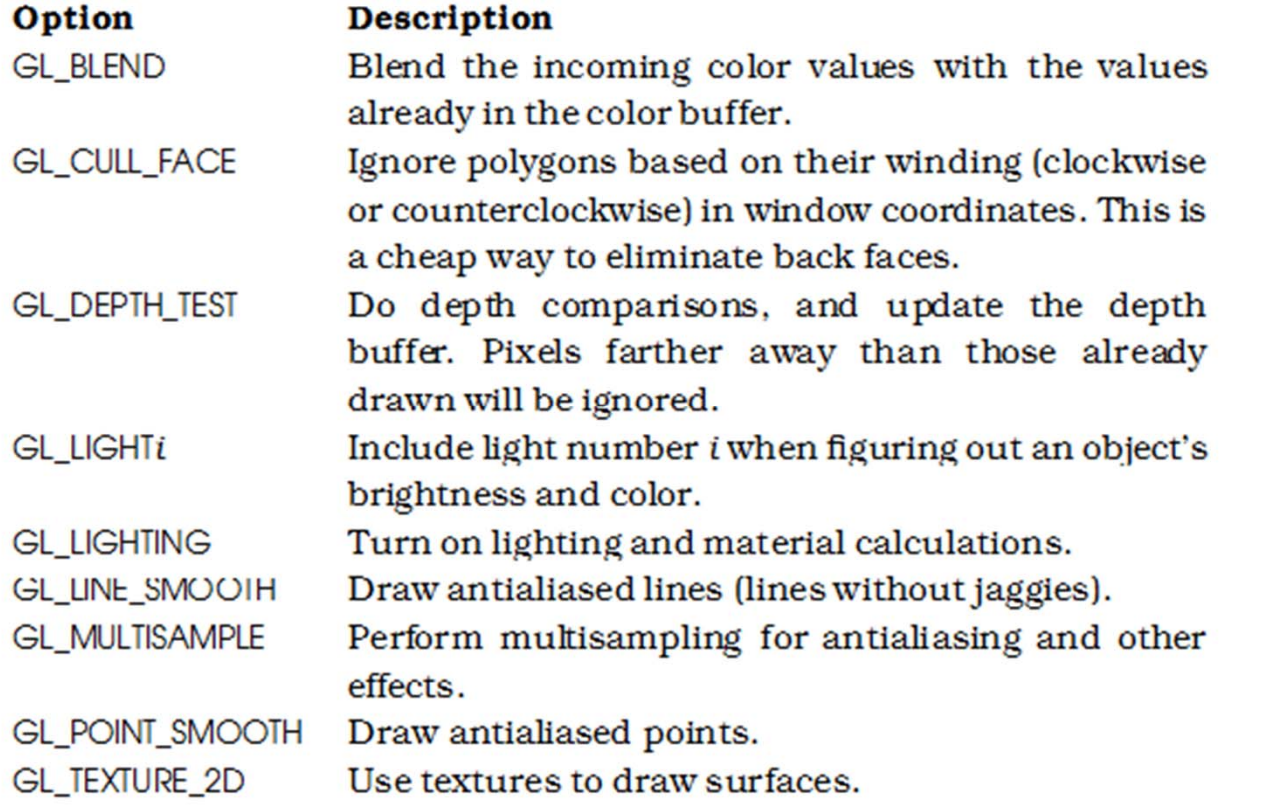

#### **Build a model**

- •Example in book: in code (just a cube)
- For anything practical, you need a 3D design program
	- –Maya
	- 3DS max
	- Blender
	- –Milkshape 3D (free,?)

## **Lighting and material**

- Ambient
- Diffuse
- Specular

#### **Frames per second**

- Render based on time elapsed
- Aim for 60FPS
	- 16.76 ms between calls to onDrawFrame

# **Live wallpaper graphics**

- Android 2.1+
- Pros
	- Coolness factor
	- Presence
- Cons
	- –Battery life
	- –Widgets
	- –Competition with other apps for space

### **Live wallpaper service**

- Implement MyEngine class
	- –onDestroy
	- onSurfaceCreated
	- –onSurfaceDestroyed
	- – onSurfaceChanged
		- Called after structural changes (format or size) have been made to the surface. You should at this point update the imagery in the surface. This method is always called at least once, after surfaceCreated(SurfaceHolder).
	- – onVisibilityChanged
		- Called to inform you of the wallpaper becoming visible or hidden. *It is very important that a wallpaper only use CPU while it is visible.*.

#### –onOffsettsChanged

Northeastern University 14

## **Engine call order**

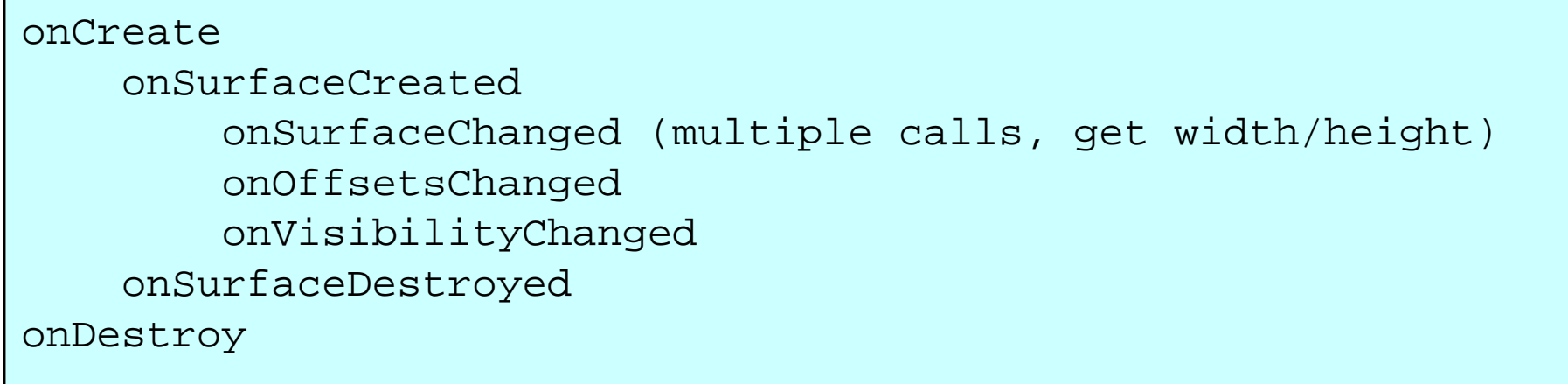

• During Engine lifetime, Surface created that represents background of home screen

## **Wallpaper interaction**

- onCommand
	- Process a command that was sent to the wallpaper with sendWallpaperCommand(IBinder, String, int, int, int, Bundle).onTouchEvent
- onTouchEvent
	- –For supporting raw touch events